## Министерство науки и высшего образования РФ Федеральное государственное автономное образовательное учреждение высшего образования «СИБИРСКИЙ ФЕДЕРАЛЬНЫЙ УНИВЕРСИТЕТ»

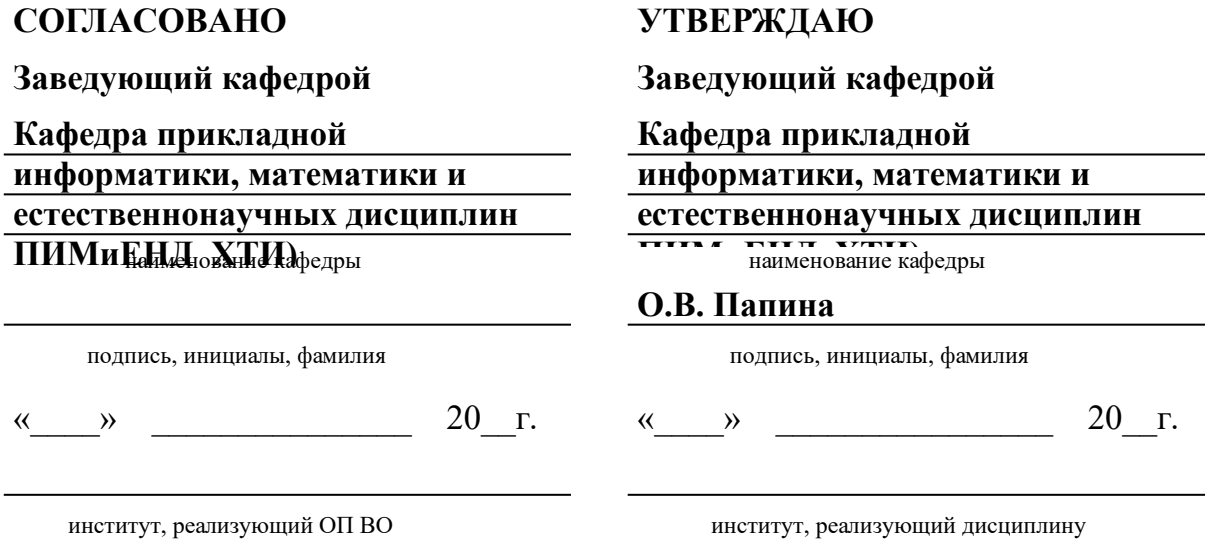

# **РАБОЧАЯ ПРОГРАММА ДИСЦИПЛИНЫ МИРОВЫЕ ИНФОРМАЦИОННЫЕ РЕСУРСЫ**

Дисциплина Б1.В.05 Мировые информационные ресурсы

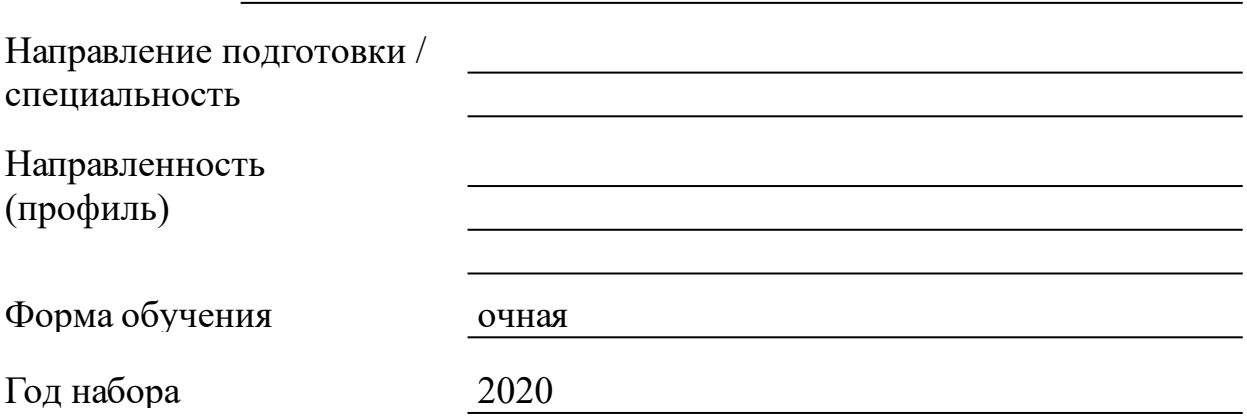

Красноярск 2022

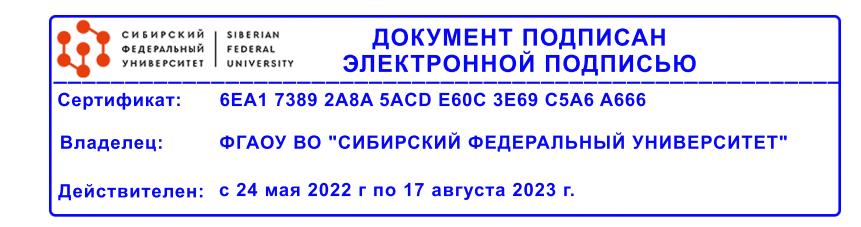

# **РАБОЧАЯ ПРОГРАММА ДИСЦИПЛИНЫ**

составлена в соответствии с Федеральным государственным образовательным стандартом высшего образования с учетом профессиональных стандартов по укрупненной группе

## 090000 «ИНФОРМАТИКА И ВЫЧИСЛИТЕЛЬНАЯ ТЕХНИКА»

Направление подготовки /специальность (профиль/специализация)

09.03.03 Прикладная информатика

Программу составили кпн, Доцент, Янченко И.В.;Зараменских А.А.

#### **1 Цели и задачи изучения дисциплины**

1.1 Цель преподавания дисциплины

Целью преподавания дисциплины является формирование профессиональных компетенций студентов в области разработки прикладного программного обеспечения с учетом контроля качества продукта на этапах жизненного цикла разработки

1.2 Задачи изучения дисциплины

Задачи изучения дисциплины:

– освоение теоретических знаний в области разработки современных динамических веб-интерфейсов и оценки их качества;

‒ получение опыта деятельности в разработке динамических веб-интерфейсов, применения инструментов тестирования и настройки веб-интерфейса под требования пользователя.

1.3 Перечень планируемых результатов обучения по дисциплине (модулю), соотнесенных с планируемыми результатами освоения образовательной программы

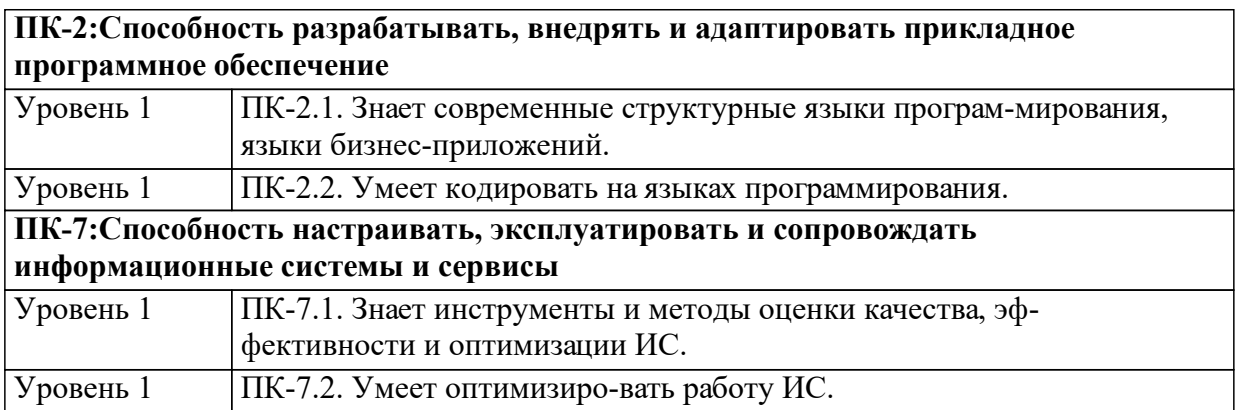

1.4 Место дисциплины (модуля) в структуре образовательной программы

Перечень дисциплин и разделов, на которых базируется данная дисциплина и предшествующие данной

Базы данных Компьютерная графика и визуализация ЯЗЫКИ И СИСТЕМЫ ПРОГРАММИРОВАНИЯ Теория систем и системный анализ Операционные системы

Содержание данной дисциплины используется на дисциплинах

Проектирование Веб-приложений Проектный практикум Тестирование и контроль качества информационных систем Подготовка к процедуре защиты и защита ВКР

1.5 Особенности реализации дисциплины Язык реализации дисциплины Русский. Дисциплина (модуль) реализуется с применением ЭО и ДОТ https://e.sfu-kras.ru/user/index.php?id=24956

# **2. Объем дисциплины (модуля)**

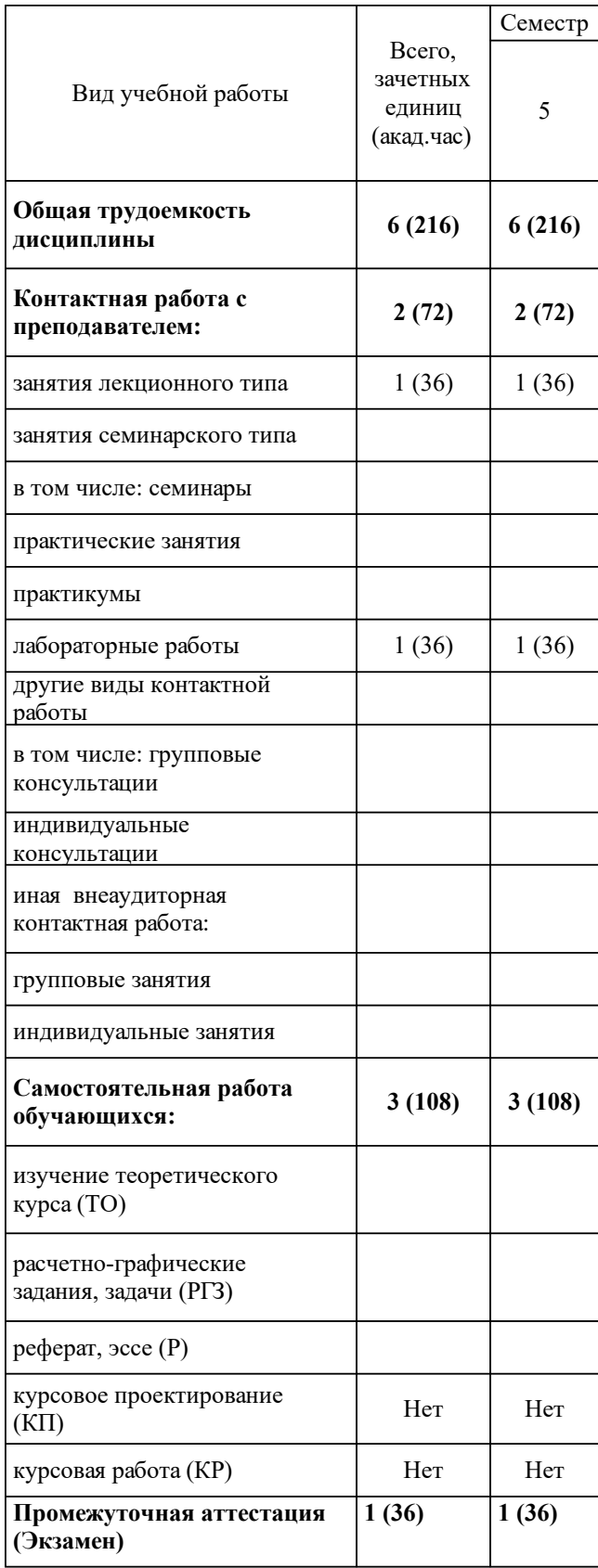

# **3 Содержание дисциплины (модуля)**

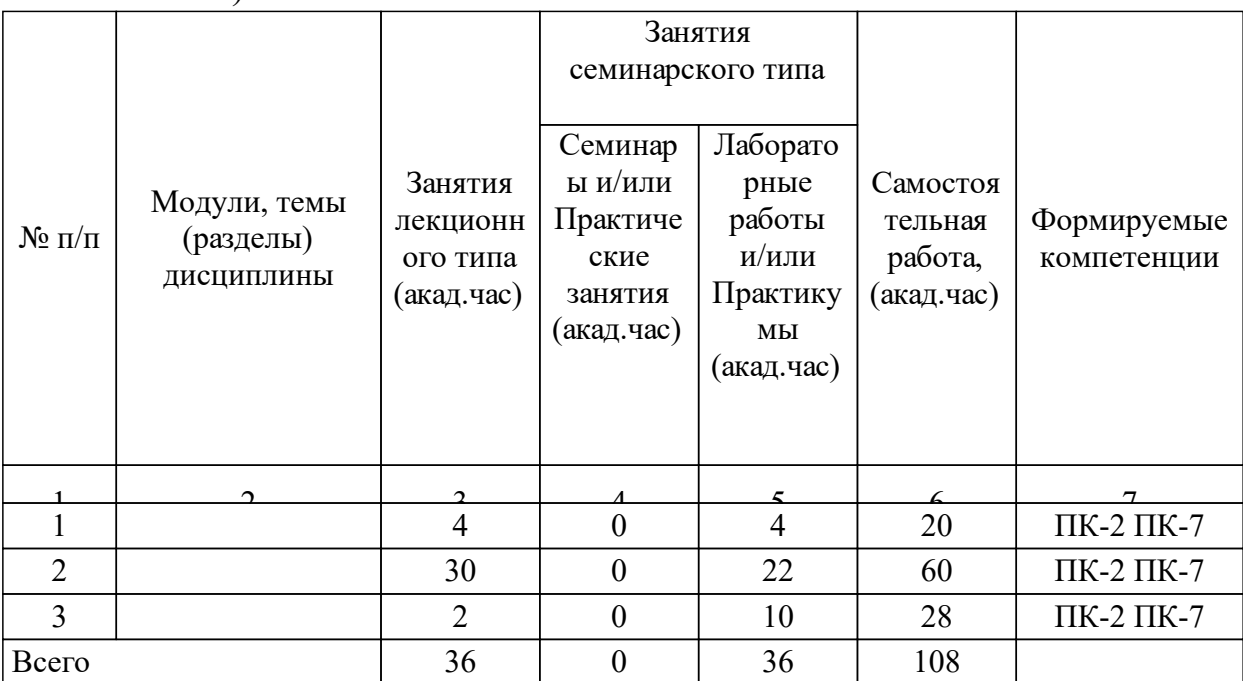

## 3.1 Разделы дисциплины и виды занятий (тематический план занятий)

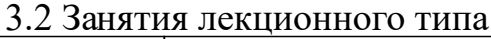

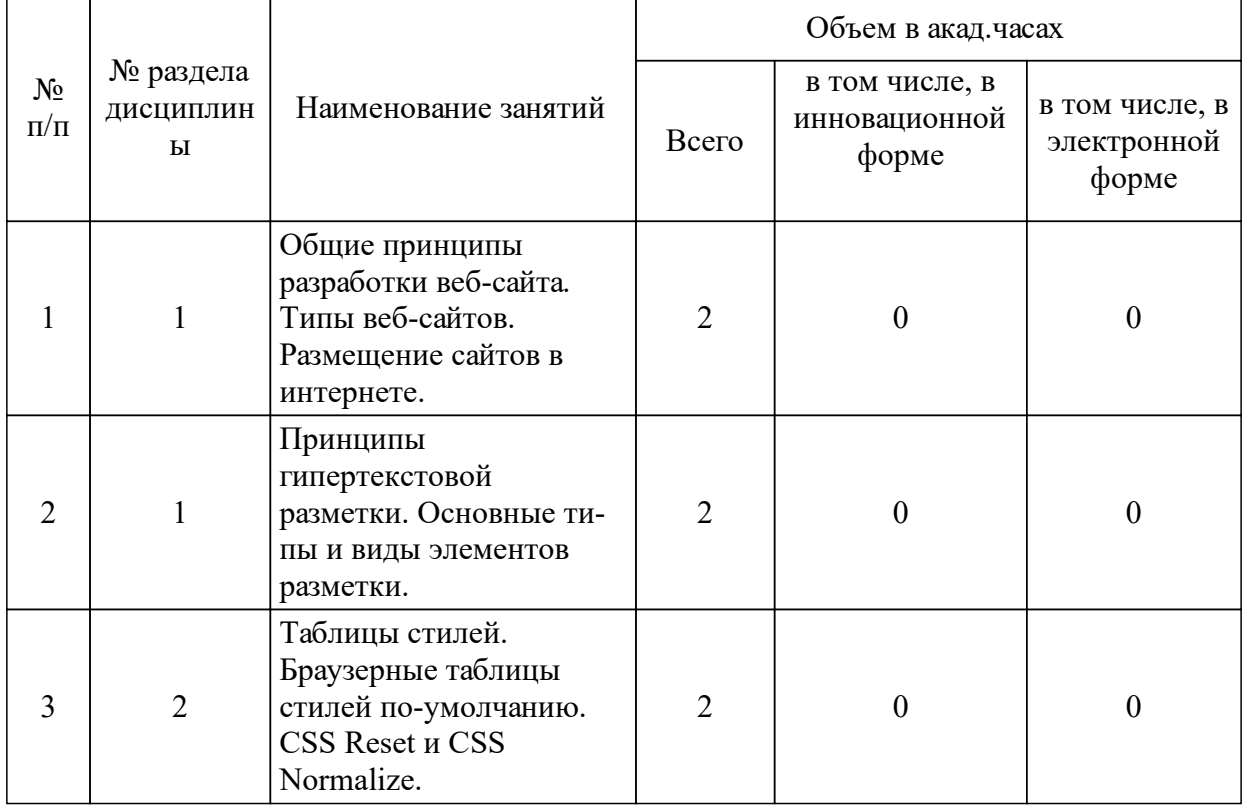

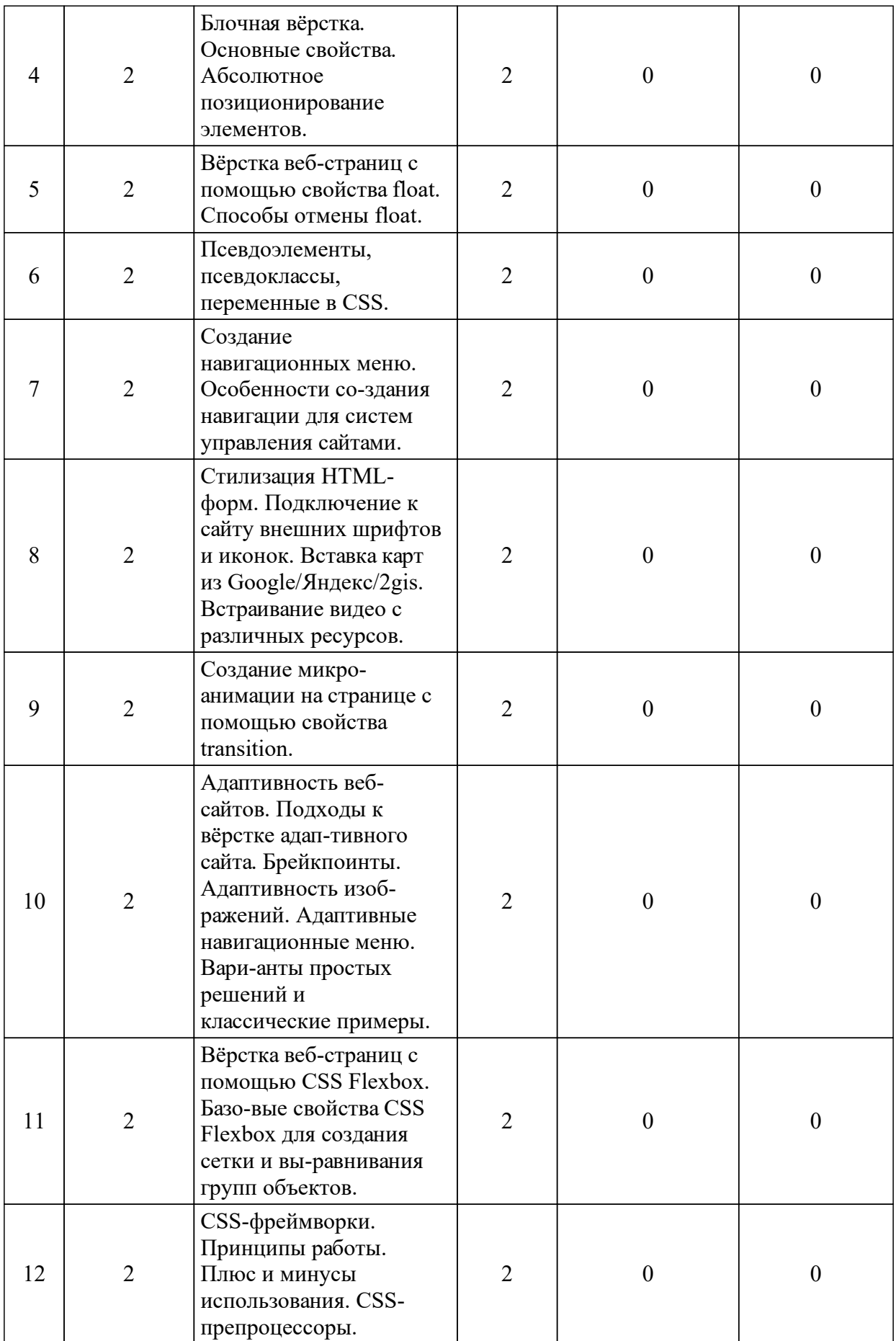

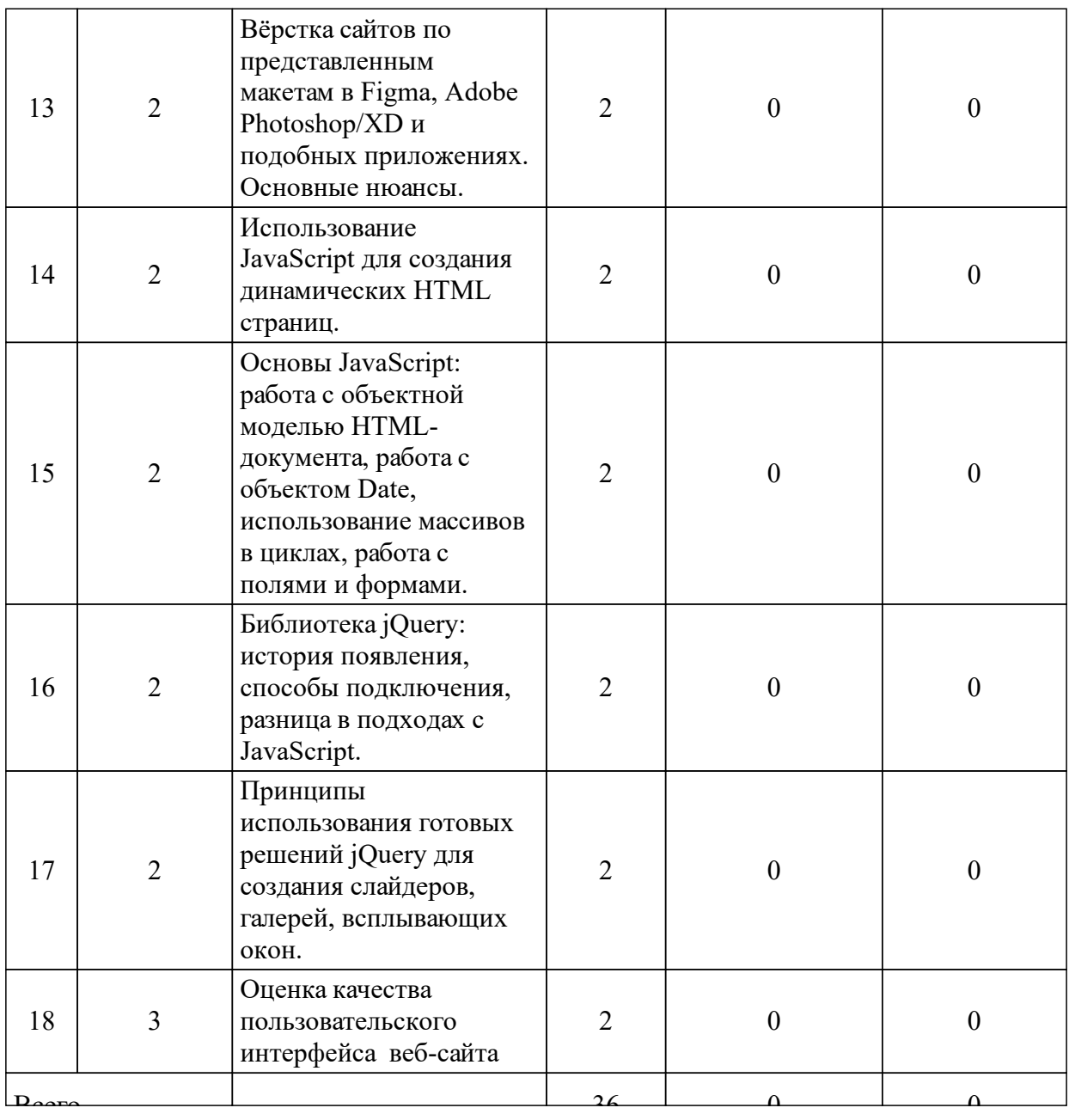

# 3.3 Занятия семинарского типа

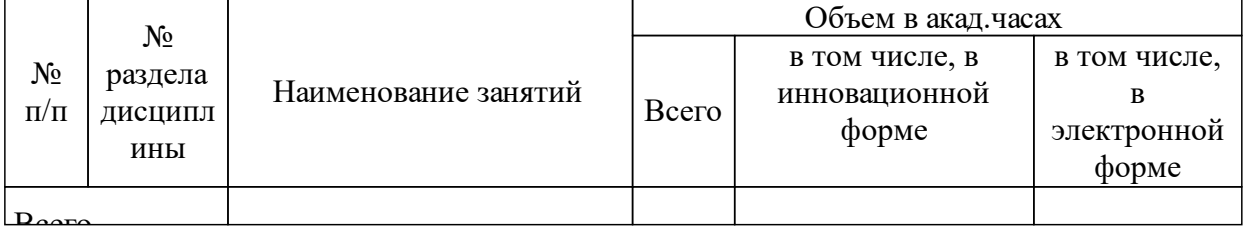

# 3.4 Лабораторные занятия

 $\overline{a}$ 

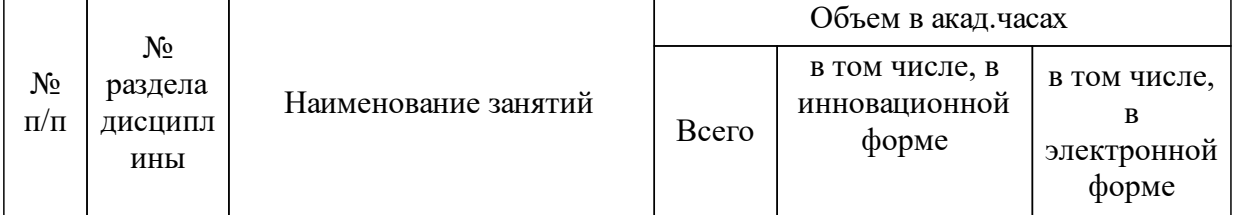

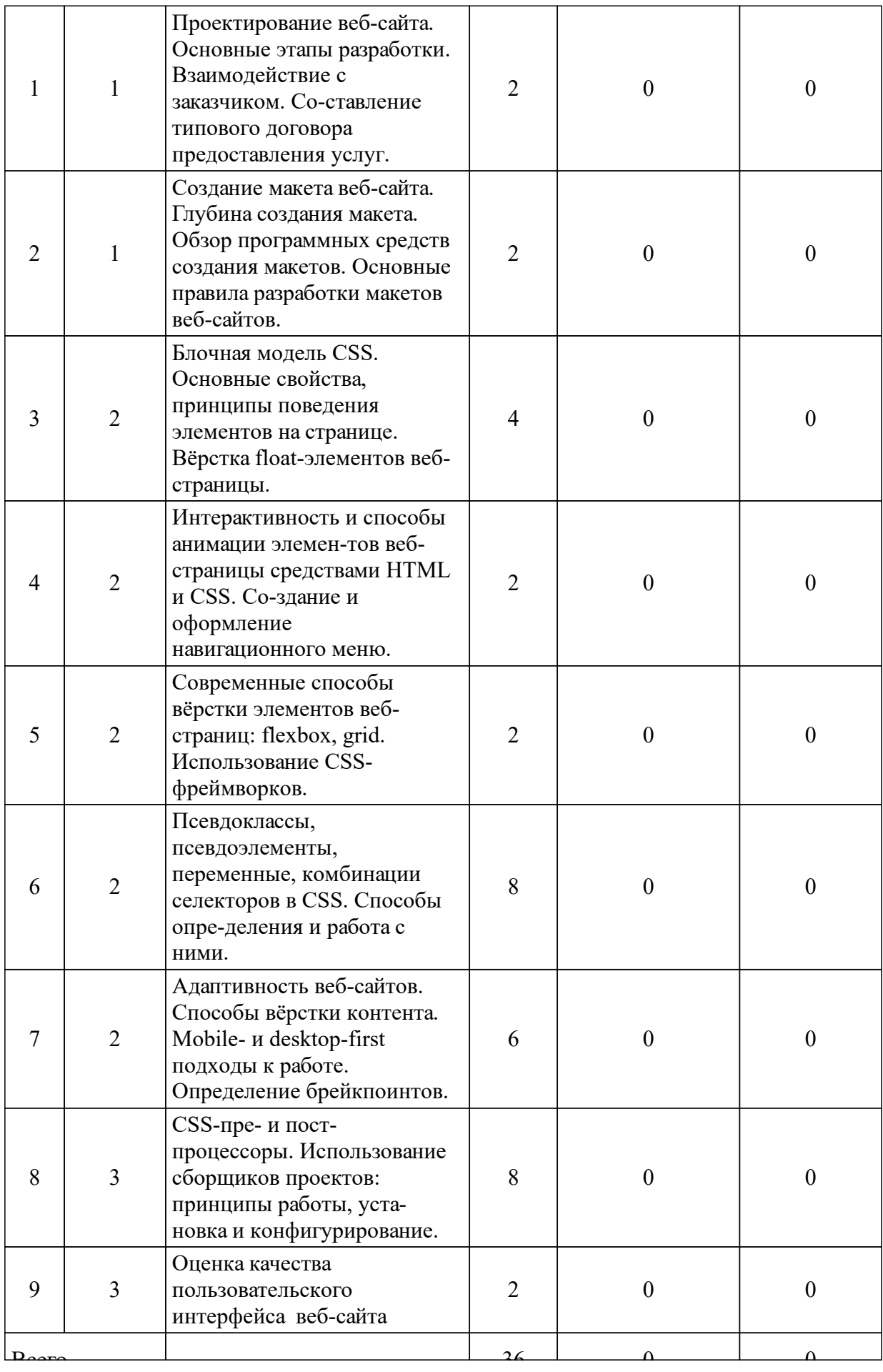

## **5 Фонд оценочных средств для проведения промежуточной аттестации**

Оценочные средства находятся в приложении к рабочим программам дисциплин.

## **6 Перечень основной и дополнительной учебной литературы, необходимой для освоения дисциплины (модуля)**

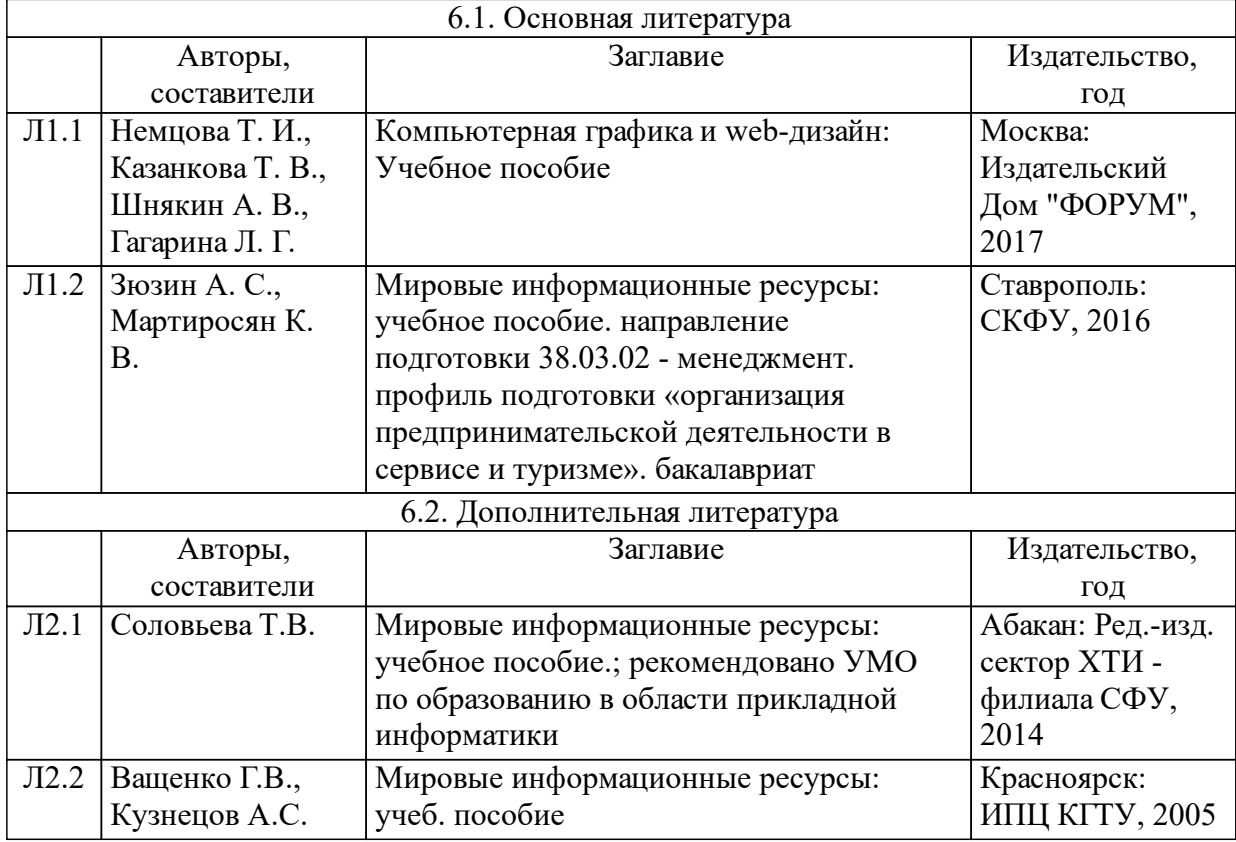

### **7 Перечень ресурсов информационно-телекоммуникационной сети «Интернет», необходимых для освоения дисциплины (модуля)**

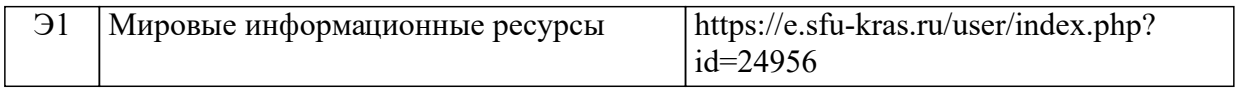

#### **8 Методические указания для обучающихся по освоению дисциплины (модуля)**

Самостоятельная работа студентов регламентируется графиком учебного процесса. По дисциплине учебным планом предусмотрено 108 часов на изучение и закрепление ма-териалов теоретического курса, в том числе на подготовку к выполнению и защите лабораторных работ.

Самостоятельная работа при подготовке к выполнению и защите лабораторных ра-бот предназначена для повышения качества проведения лабораторного практикума. При этом на аудиторных занятиях проводится непосредственное выполнение и защита лабораторных работ, а подготовка к выполнению и защите частично проводится за счет часов на самостоятельную работу. Контроль за выполнением данного вида самостоятельной рабо-ты производится при защите лабораторных работ. При выполнении самостоятельной ра-боты используются источники [1–5].

По окончании изучения дисциплины студент сдает экзамен. Оценка формируется на основе бально-рейтинговой системы, утвержденной в СФУ. В случае если по оконча-нию изучения курса студент не сдает экзамен, то сдает его, в общепринятом порядке.

Учебно-методические материалы для самостоятельной работы обучающихся из числа инвалидов и лиц с ограниченными возможностями здоровья предоставляются при необходимости в формах:

– для лиц с нарушениями зрения в форме электронного документа в библиотеке и в ЭИОС СФУ;

– для лиц с нарушениями слуха в печатной форме в библиотеке, в форме электрон-ного документа в библиотеке и в ЭИОС СФУ;

– для лиц с нарушениями опорно-двигательного аппарата в печатной форме, в форме электронного документа в библиотеке и в ЭИОС СФУ.

#### **9 Перечень информационных технологий, используемых при осуществлении образовательного процесса по дисциплине (модулю) (при необходимости)**

9.1 Перечень необходимого программного обеспечения

| 9.1.1   1)  | Браузеры Mozilla Fire Fox, Google Chrom, Opera или др. |
|-------------|--------------------------------------------------------|
| $9.1.2$ (2) | Редакторs программного кода Notepad++, Sublime Text.   |
| 9.1.3(3)    | Adobe Photoshop CS3                                    |

9.2 Перечень необходимых информационных справочных систем

| 9.2.1 Электронно-библиотечная система издательства «Лань»   |
|-------------------------------------------------------------|
| 9.2.2 Электронно-библиотечная система ZNANIUM.COM (ИНФРА-М) |

#### **10 Материально-техническая база, необходимая для осуществления образовательного процесса по дисциплине (модулю)**

Материально-техническое обеспечение аудиторий:

– лекционные занятия проводятся в лекционных аудиториях (А219, А111, А229), оснащенных проекционным оборудованием, компьютером, рабочими местами для препо-давателя и студентов, магнитно-маркерной или меловой доской.

– лабораторные работы и самостоятельная работа студентов выполняются в ком-пьютерных классах, объединенных в локальную сеть с выходом в Интернет (А104, А105, А106, А204). Компьютерные классы оборудованы рабочими местами на 12 компьютеров.